# **AHC**

# Async Http Client (AHC) Component

#### **Available from Camel 2.8**

The **ahc** component provides HTTP based [endpoints](https://cwiki.apache.org/confluence/display/CAMEL/Endpoint) for consuming external HTTP resources (as a client to call external servers using HTTP). The component uses the [Async Http Client](https://github.com/AsyncHttpClient/async-http-client) library.

Maven users will need to add the following dependency to their **pom.xml** for this component:

xml

## **URI format**

The default ports are **80** for HTTP and **443** for HTTPS.

Query options can be specified on the URI using the following format: **?option=value&option=value&...**

#### **AhcEndpoint Options** confluenceTableSmall

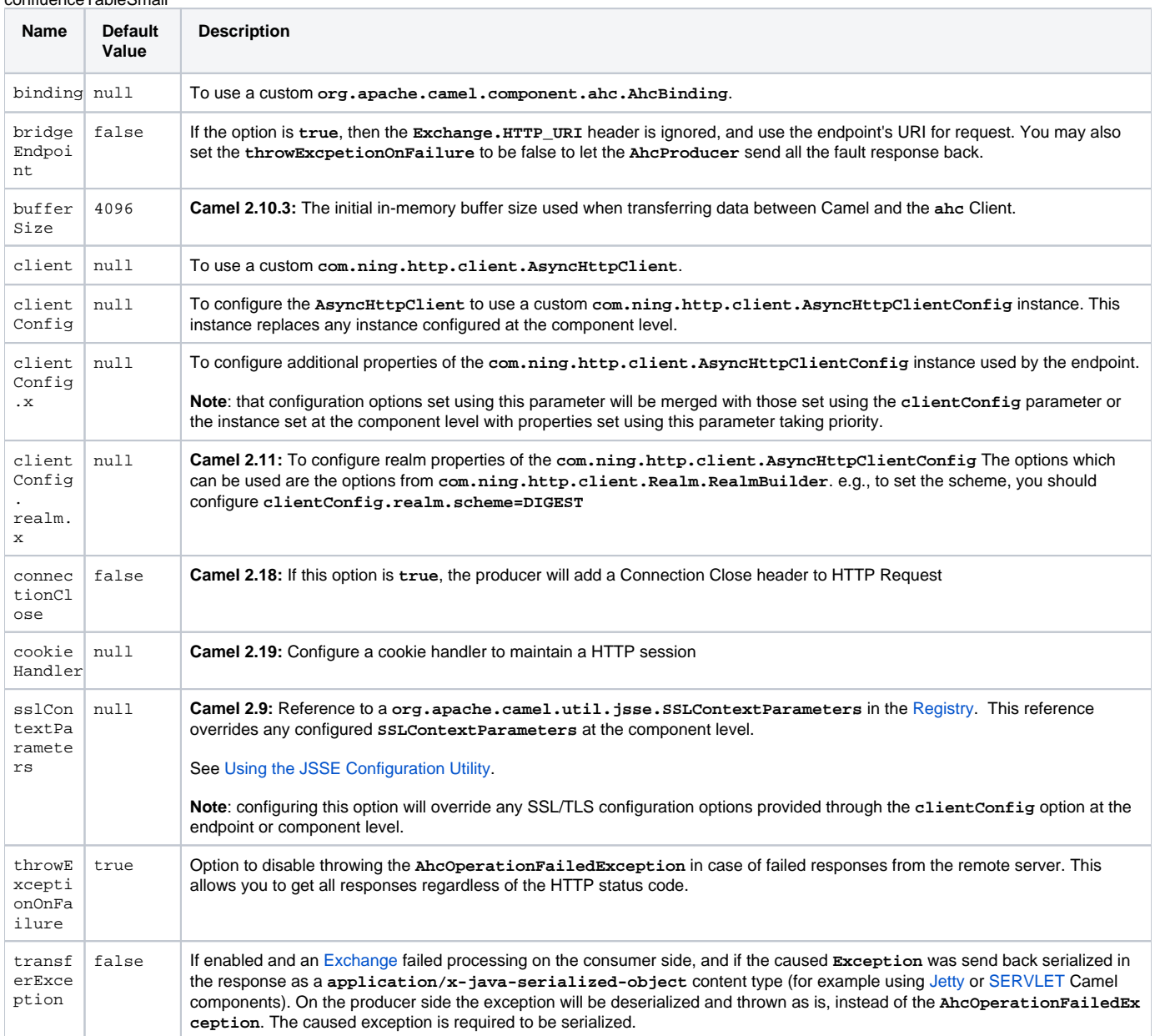

# **AhcComponent Options**

confluenceTableSmall

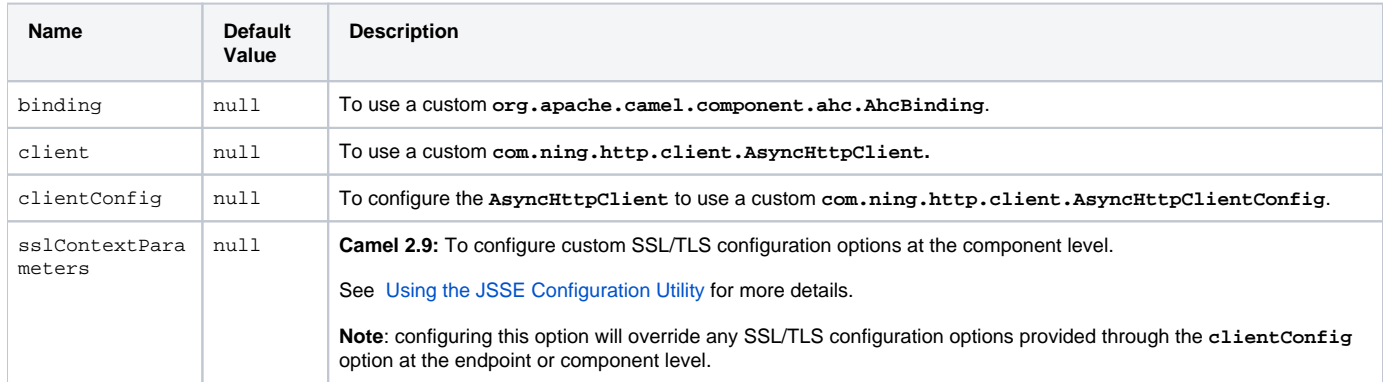

**Note**: setting any of the options on the **AhcComponent** will propagate those options to the **AhcEndpoint**(s) being created. However, the **AhcEndpoint** can also configure/override a custom option. Options set on endpoints will always take precedence over options from the **AhcComponent.**

## **Message Headers**

confluenceTableSmall

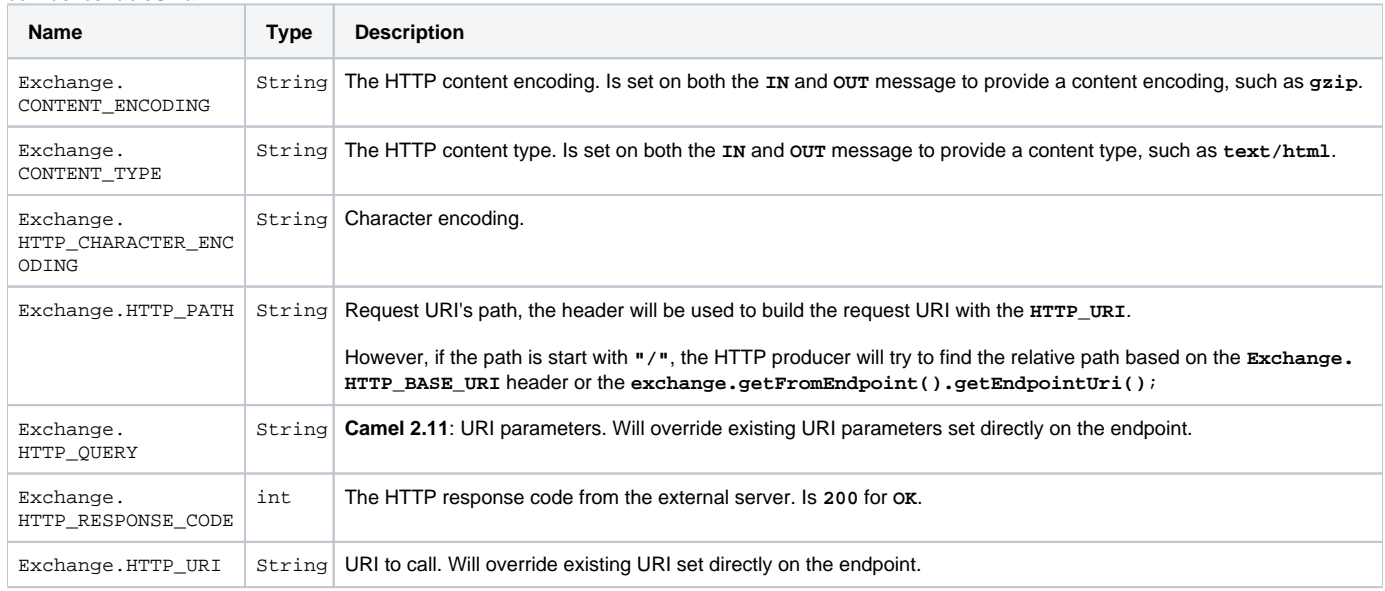

## **Message Body**

Camel will store the HTTP response from the external server on the **OUT** body. All headers from the **IN** message will be copied to the **OUT** message, so headers are preserved during routing. Additionally Camel will add the HTTP response headers as well to the **OUT** message headers.

## **Response Codes**

The value of the HTTP response code governs how Camel behaves:

- If in the range **100..299** Camel will regard it as a successful response.
- If in the range **300..399** Camel will regard it as a redirection response and throw an **AhcOperationFailedException** containing the relevant information.
- If greater than **400** Camel regards it as an external server failure and throw an **AhcOperationFailedException** containing the relevant information.

throwExceptionOnFailure

The option, **throwExceptionOnFailure**, can be set to **false** to prevent the **AhcOperationFailedException** from being thrown for failed response codes. This allows you to get any response from the remote server.

#### **AhcOperationFailedException Details**

This exception contains the following information:

- The HTTP status code.
- The HTTP status line (text of the status code).
- Redirect location, if server returned a redirect.
- Response body as a **java.lang.String**, if the server provides a response body.

#### **Calling using GET or POST**

The following algorithm is used to determine if either **GET** or **POST** HTTP method should be used:

- 1. Use method provided in header.
- 2. **GET** if query string is provided in header.
- 3. **GET** if endpoint is configured with a query string.
- 4. **POST** if there is data to send (body is not **null**).
- 5.  **GET** otherwise**.**

## **Configuring the URI to Call**

You can set the HTTP producer's URI directly form the endpoint URI. In the route below, Camel will call out to the external server, **oldhost**, using HTTP.

**Java DSL**:

java

**Spring XML DSL**:

xml

You can override the HTTP endpoint URI by adding a header with the key Exchange.HTTP\_URI on the message.

java

## **Configuring URI Parameters**

The **ahc** producer supports URI parameters to be sent to the HTTP server. The URI parameters can either be set directly on the endpoint URI or as a header with the key **Exchange.HTTP\_QUERY** on the message.

java

Or options provided via a header:

iava

#### **How to Set the HTTP Method (GET/POST/PUT/DELETE/HEAD/OPTIONS/TRACE) to the HTTP Producer**

The HTTP component provides a way to set the HTTP request method by setting the message header.

**Example**

**Java DSL**:

iava

**Spring XML DSL**:

xml

#### **Configuring charset**

If you are using **POST** to send data you can configure the **charset** using the **Exchange** property:

iava

#### **URI Parameters From the Endpoint URI**

In this example we have the complete URI endpoint that is just what you would have typed in a web browser. Multiple URI parameters can of course be set using the **&** character as separator, just as you would in the web browser. Camel does no tricks here.

java

#### **URI Parameters From the Message**

iava

In the header value above notice that it should **not** be prefixed with **?** and you can separate parameters as usual with the **&** char.

#### **Getting the Response Code**

You can get the HTTP response code from the **ahc** component by getting the value from the **OUT** message header with **Exchange. HTTP\_RESPONSE\_CODE**.

java

## **Configuring AsyncHttpClient**

The **AsyncHttpClient** client uses a **AsyncHttpClientConfig** to configure the client. See the documentation at [Async Http Client](http://github.com/sonatype/async-http-client) for more details.

In Camel **2.8**, configuration is limited to using the builder pattern provided by **AsyncHttpClientConfig.Builder**. In Camel **2.8**, the **AsyncHttpClien tConfig** doesn't support getters/setters so its not easy to create/configure using a Spring bean style e.g., the **<bean>** tag in the XML file.

The example below shows how to use a builder to create the **AsyncHttpClientConfig** which we configure on the **AhcComponent**.javaINLINEIn Camel **2.9**, the **ahc** component uses Async HTTP library 1.6.4. This newer version provides added support for plain bean style configuration. The **AsyncH ttpClientConfigBean** class provides getters and setters for the configuration options available in **AsyncHttpClientConfig**. An instance of **AsyncHt tpClientConfigBean** may be passed directly to the **ahc** component or referenced in an endpoint URI using the **clientConfig** URI parameter.

Also available in Camel **2.9** is the ability to set configuration options directly in the URI. URI options starting with **clientConfig** can be used to set the various configurable properties of **AsyncHttpClientConfig**. Options specified in the endpoint URI are merged with those specified by the **clientConf ig** option. These options take precedence over the options specified on the URI endpoint. A copy of the **AsyncHttpClientConfig** is made for each new endpoint. The example below shows how to configure the **ahc** component using the **clientConfig** URI options.

java

# **SSL Support (HTTPS)**

#### <span id="page-3-0"></span>Using the JSSE Configuration Utility

From **Camel 2.9**, the **ahc** component supports SSL/TLS configuration through the [Camel JSSE Configuration Utility.](https://cwiki.apache.org/confluence/display/CAMEL/Camel+Configuration+Utilities) This utility greatly decreases the amount of component specific code you need to write and is configurable at the endpoint and component levels. The following examples demonstrate how to use the utility with the **ahc** component.

Programmatic configuration of the component java

Spring DSL based configuration of endpoint xml

[Endpoint See Also](https://cwiki.apache.org/confluence/display/CAMEL/Endpoint+See+Also)

- [Jetty](https://cwiki.apache.org/confluence/display/CAMEL/Jetty)
- [HTTP](https://cwiki.apache.org/confluence/display/CAMEL/HTTP)
- [HTTP4](https://cwiki.apache.org/confluence/display/CAMEL/HTTP4)